## **Emacs Command Summary**

C ==> (ctrl)Control char. In red, what I consider to be very useful Note: the commands can also be used under the Unix shell prompt.

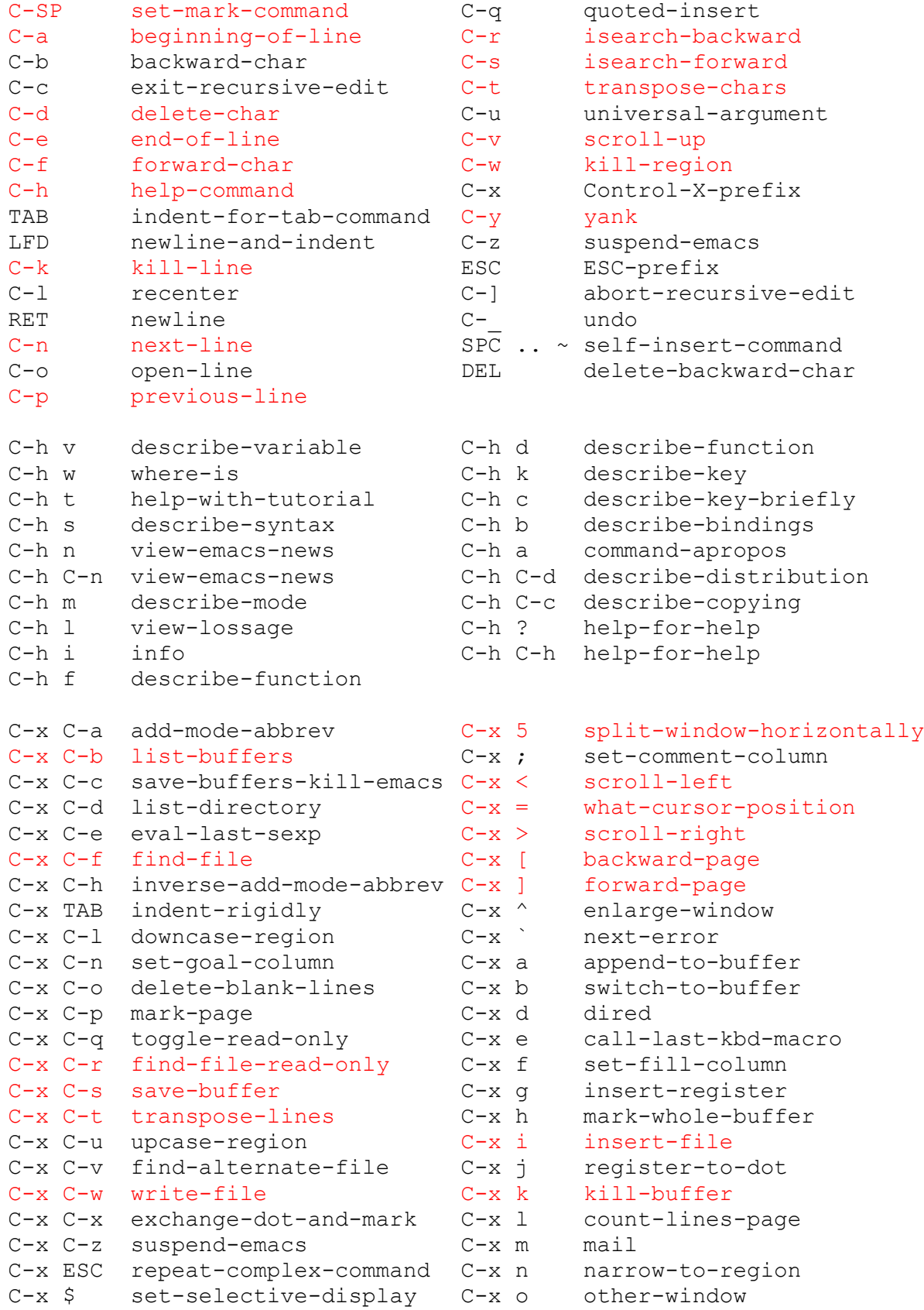

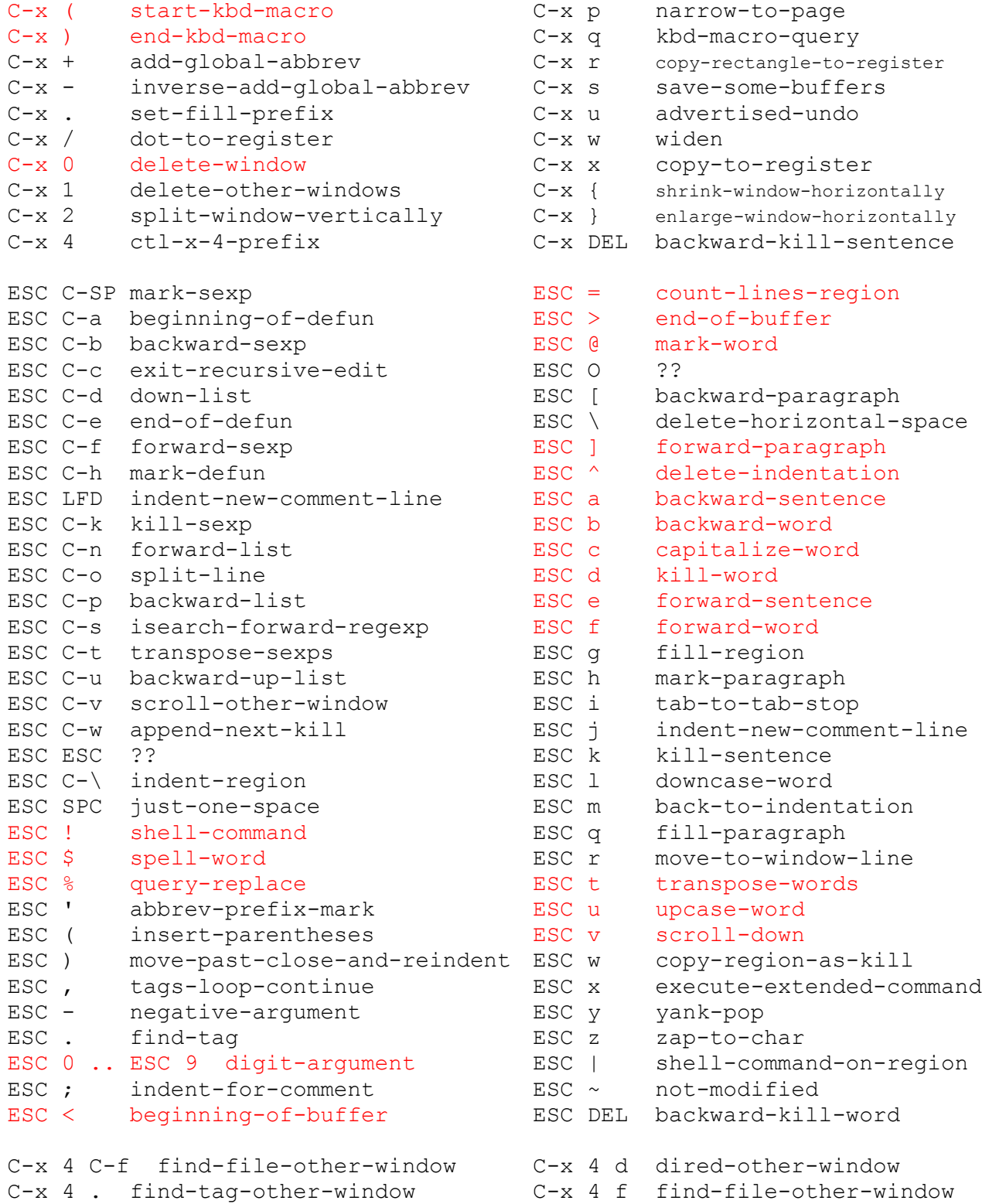

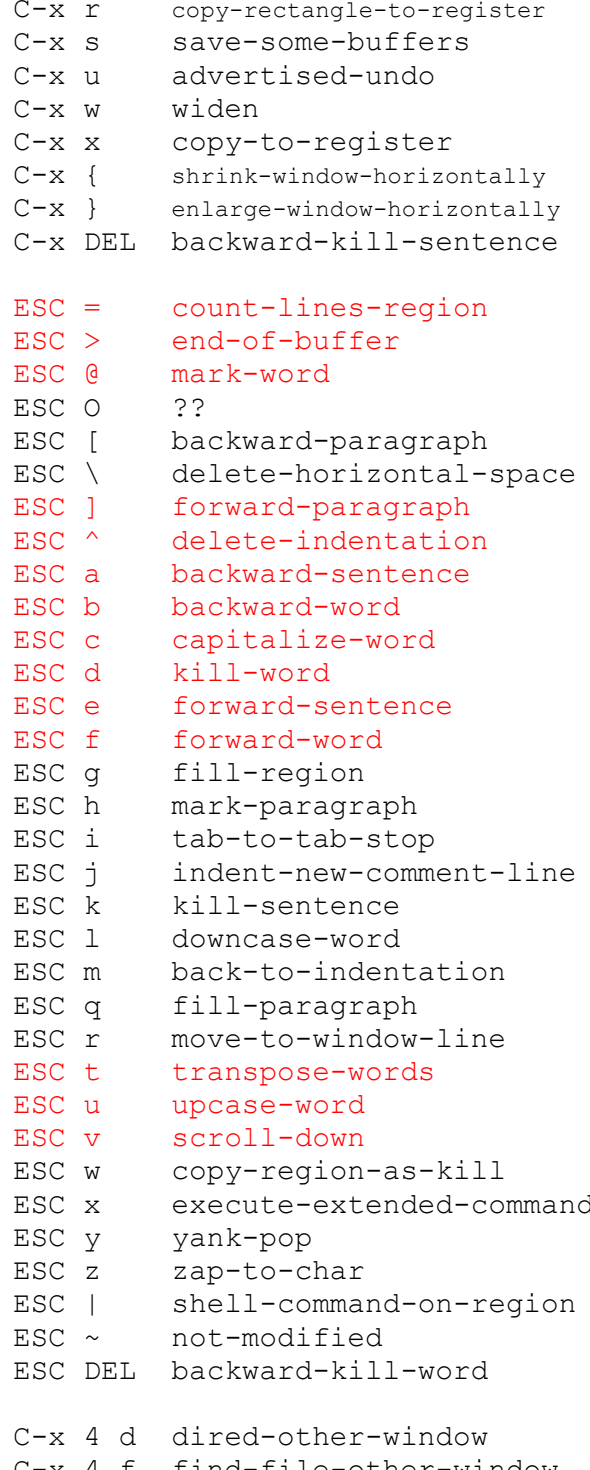

C-x 4 b pop-to-buffer C-x 4 m mail-other-window